# Activité 11.e : Rédiger un texte d'un genre particulier… **UN RECIT EN HYPERLIEN**

# UN DEROULEMENT : ACTIVITE MENEE PAR UN CYCLE 8-10 ANS

# **A LA POURSUITE DU PROFESSEUR DURANT***, une histoire dont on est le héros…*

Il s'agit d'un document sur papier présentant les différentes étapes du récit les unes à la suite des autres.

### **COMPARER LES RESULTATS.**

Qui est arrivé au bout du récit? Qui a eu « un problème » ? Lequel ?

### **RECONSTRUIRE « L'ARBRE » DE L'HISTOIRE.**

- Travail par équipes de deux.
- Mise en commun au tableau.

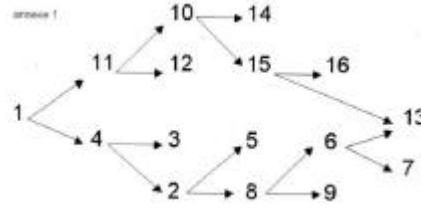

#### **REDIGER UNE HISTOIRE DU MEME TYPE.**

- Les enfants se répartissent en deux groupes (un groupe de3<sup>e</sup> année et un groupe de 4<sup>e</sup> année).
- Collectivement, les élèves échangent des idées et ébauchent une histoire. Ils mettent ensuite au point, oralement, les différentes phases de leur histoire.
- Au sein du groupe-classe, sur la base des différentes phases retenues, les élèves élaborent une première arborescence du récit et se répartissent la tâche pour la rédaction des chapitres (chaque enfant ou chaque paire d'enfants peut en rédiger plusieurs). Il s'agit d'être attentif et de respecter l'enchaînement des séquences prévu dans l'arbre.
- À tout moment, les membres du groupe peuvent se réunir pour se mettre d'accord, vérifier la cohérence...
- Une difficulté réside dans la rédaction d'étapes de l'histoire qui s'enchaînent aux étapes préalables écrites par les autres élèves du groupe, essentiellement du point de vue de la progression du récit.

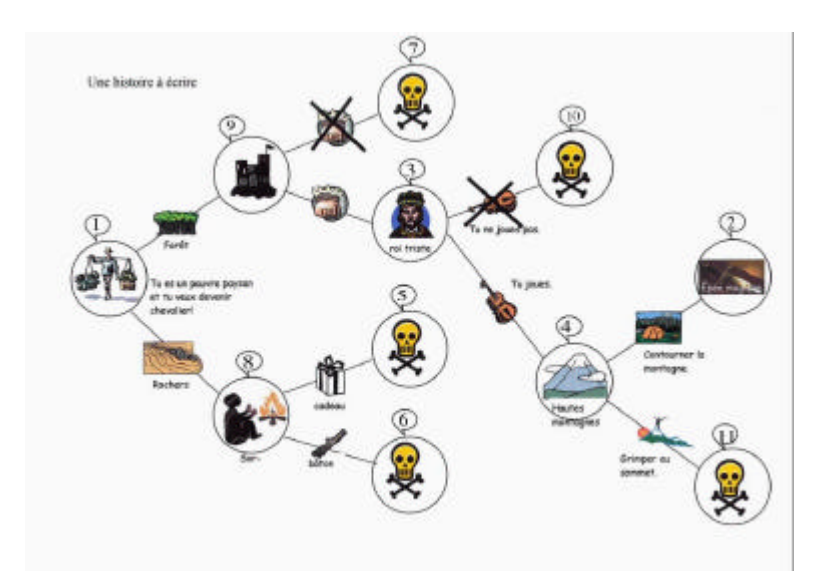

The est in parise politicayers quinquelle net tu van derenis kersitier pour es travailler sanne exposer ; nuit et être times to the said gree pour celer il os d'exée magigne. Alla tu décide de té sta en wurk. er æle ti a deur solut tranns de foit : 3 sscaladen kriuch-c. F En contenune la montagne, et tu pense que tout est pendu. Soudain tu aperçais O quelque chose qui brille, bu t'en appreche et Eu Prançante que tu à trouvée l'épée magique. Bu la leve bien Maut et tu vie Lo UPIE" je l'ai trouvée 3) Lu entre dans le chateau et & garde of to demande to import, the donner la moitiée de ton petit sac et le gandité.<br>Raisse entrer. En arrive dans la salle du roi, la tu vois un roi assis sur sont trône, il n'a pas l'air content.<br>De la dit qu'il sert très triste, a lors lu hui demonde pourquoi, il te répend qu'il in y a plus de musique dans le chateau et surtout du violon La part et laisse le roi = N°10<br>Jou tu vas au pied de la montagne pour aprendre a jouer du viden et en  $M = N<sup>5</sup>$ Premiers jets des élèves :

Un provide a med It le montagne . So la vernier bomme et it taprant a govern du vidon un retourne in Boken et la en goue on rec. I to response it to but in fait carteau. The retourne ou qu'il de la montager et la tre à trus pomebille ten de contactina la montagne a Son de grunpen son somed 211 re souver re serveneum indean et tu ponse? gu in seració d'ejer rate with it goes a strategy low with an low over. - a - non L'est de la mourriture. I'm a tries for it the enmange. Maker ask of point at mallaucement to meust  $\frac{1}{2} \sum_{i=1}^{n} \sum_{j=1}^{n} \frac{1}{j} \sum_{j=1}^{n} \frac{1}{j} \sum_{j=1}^{n} \frac{1}{j} \sum_{j=1}^{n} \frac{1}{j} \sum_{j=1}^{n} \frac{1}{j} \sum_{j=1}^{n} \frac{1}{j} \sum_{j=1}^{n} \frac{1}{j} \sum_{j=1}^{n} \frac{1}{j} \sum_{j=1}^{n} \frac{1}{j} \sum_{j=1}^{n} \frac{1}{j} \sum_{j=1}^{n} \frac{1}{j} \sum_{j=1}^{n} \frac{1}{j$ the moment or he real simpled saved canceran deux quide paire et te demonde. a du les ingues du voi?  $\vdash m$ st si mormont. Jes deux garde Kantele I it to juste dann in taken Briever aine naderztu arusteak jusqu'a de que ten divans un socier le socier d'accuite this southlement at the demonder powers in es tais journalisment in recommence four yours.<br>We tai deposed yet mais à le recherche de Pepie i sa aponi qu'aussa à recorrere où moje<br>cojone mour derenir cherrieux : Màrs Iail pas que tu de trouve . . . . Ie concien - 5 Substair - 6. at extending tylein fe both aiontent, mais la n'es fait par monages to prove un charalisa, tu darta venainen de 352 darto vemanne, de 7544 ja<br>argois aux clairière et tu dtu vois un château ave خطه devan Elle to proposed avoir del'a Eu à pitier pairelle, tu mourd par l'on ne p En lien didevenir devalient tipsent la sineg tu dheidheb ini yiza jame du sichend.<br>Is cepart en chiant cumenic an Asb dreid. perhaust le fait. tring to entend on last its all think : small mack ! real ! first me dign! "I de mange at tu missal .

claudant des joues et des leves la vicalade la montagne cleant d'arriver au somme le montagné coinvience a bombbe, tout a coup une availability a declarate, to set mossy ette meur.

and the state

- Lorsque tous les groupes ont terminé, une première vérification collective de ce qui a trait à la progression du récit global est effectuée. Les différents textes, numérotés, sont photocopiés et placés sur le tableau (aimants) et reliés à la craie (arbre).
- Les différentes combinaisons possibles sont lues collectivement. On vérifie oralement les enchaînements (organisation générale du texte), on relève des incohérences, notamment celles liées à la concordance des temps, etc.

#### **MISE AU NET SUR ORDINATEUR.**

- Les enfants encodent leurs textes sur un seul document (texte 1, texte 2...) et l'impriment.
- Ceux-ci sont relus par leurs pairs et les premières corrections sont effectuées (formulation, orthographe, police et taille des caractères …).
- Après cette première correction, le texte est découpé en fonction des différentes étapes et placé au tableau (arbre). Relecture. Deuxième correction.

#### **REPRISE DES TEXTES ET CONSTAT DES ERREURS LES PLUS COURANTES.**

- Rappel « matière », exercices de structuration visant à pallier les difficultés rencontrées en prenant appui sur des phrases extraites de l'histoire des enfants.
- Suite à ces activités de structuration, distribution à chaque enfant d'une copie globale de leur histoire.
- Correction des aspects relatifs aux difficultés énoncées plus haut par les enfants, qui peuvent s'échanger leurs textes. Correction également au niveau de la rédaction (uniformisation des présentations, des consignes de passage aux étapes suivantes, etc.).
- Création sur le serveur d'un répertoire « paysan3 » (pour le travail de 3e année) et « paysan4 » (pour le travail de 4e année).
- Par copier/coller, créer dans ce répertoire 11 nouveaux documents et y insérer chaque fois un des textes. Ces documents auront comme nom p.1, p.2, …

 $(i)$ Tu es un pauvre petit paysan qui s'appelle Jean et tu veux devenir chevalier pour

ne plus travailler sans cesse jour et nuit et être nourris correctement. Tu sais que pour cela .il faut trouver l'épée magique . Alors tu décides de temettre, en route.

Pour cela tu as deux solutions

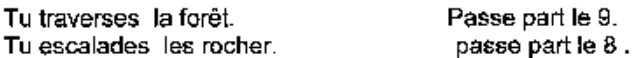

 $\,2\,$  .Tu contournes la montagne, et tu penses que tout est perdu. Soudain tu apercois quelque chose qui brille, tu t'en approches. Et tu te rends conte que tu as trouvée l'épée magique. Tu la lèves bien haut et tu cries "voupie, je l'ai trouvée ! »

 $3.$  Tu entres dans le château et deux gardes te demandent tes impôts, tu donnes la moitié de ton petit sac et les gardes te laissent entrer. Tu arrives dans la salle du roi ,la tu le vois assis sur son trône ,il n'a pas l'air content .Il te dit qu'il est très triste . Alors tu lui demandes pourquoi ,il te répond qu'il n'y a plus de musique dans le château et surtout du violon

Tu pars et laisse le roi. passe au n°10 Tu vas au pied de la montagne pour apprendre à jouer du violon et en passe au n°4 jouer au roi.

4.Tu arrives au pied de la montagne. La tu vois un homme et il t'apprend à jouer du violon. Tu retournes au château et tu en joue au roi. Il te remercie et tu lui en fais cadeau. Tu retournes au pied de la montagne. Tu as deux possibilité.

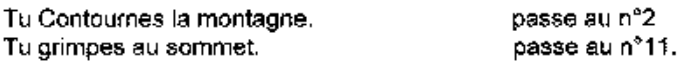

5. Tu penses que l'épée magique est dans le cadeau -Vite, vite Lit faut que je l'ouvre. En l'ouvrent tu vois de la nourriture. - Oh non, c'est de la nourriture. Tu as très faim et tu en manges. Mais c'est du poison et, malheureusement, tu meurs.

6. Le sorcier sourit et te dit : - Tu as bien choisis. - C'est vrai? - Bien sûr, répondit-il en lançant le bâton. Tu le reçois au mauvais endroit et tu tombes à terre : tu es mort. 7. Au moment où tu veux pénétrer dans le château deux gardes arrivent et te demandent : -As-tu les impôts du roi ?  $-Non$ A ce moment les deux gardes t'arrêtent et te jettent dans un cachot. 8. Arrivé aux rochers, tu les escalades jusqu'à ce que tu arrives chez un sorcier. Le sorcier t'accueille très gentiment et te demande pourquoi tu es ici. -Je suis à la recherche de l'épée magique pour devenir un chevalier. Le sorcier te propose alors deux solutions. Tu prends le cadeau. Va au n°5. Tu prends le bâton. Va au n°6. 9. La forêt est sombre et pleine de bêtes effrayantes, mais tu n'y fais pas attention parce que tu penses que tu es un chevalier. Tu la traverse. pendant 2 semaines. Le quinzième jour, tu apercois une clairière et tu t-v précipites. Là, tu vois un château avec une dame devant. Elle te propose d'avoir de l'or. Tu as pitié pour elle, tu ne prend pas l'or. passes au n°7. Tu prends l'or. passes au n°3 10. Tu décides de ne pas jouer du violon, et tu repart en disant Au revoir au roi triste Tu parts vers la forêt. Tout a coup tu entends un bruit étrange: Grr, grr, grr, grr! C'est un tigre! Il te mange et tu meurs. 11. Pendant des jours et des heures tu escalades la montagne .Avant

d'arriver au sommet la montagne commence à trembler , tout à coup une

avalanche se déclenche , tu es engloutis et tu meurs .

6

#### **ENREGISTREMENT EN FORMAT .HTM**

- Lorsque les textes sont prêts, l'enseignant montre aux enfants comment les enregistrer en format « .html », toujours via le logiciel de traitement de texte (en vue de les publier sur Internet), et comment ajouter un fond de page. L'enseignant demande aux élèves de veiller à l'uniformisation des fonds de page pour l'ensemble de l'histoire.
- Les enfants travaillent ensuite seuls pour toutes les pages.

### **AJOUT D'ILLUSTRATIONS**

- Des dessins à la main sont réalisés pour chaque chapitre. Les enfants s'organisent au sein des sousgroupes pour la répartition des dessins à réaliser.
- On observe une difficulté analogue à celle rencontrée dans la rédaction du texte : assurer la cohérence des dessins d'une étape à l'autre (par exemple, les personnages changent d'habillement en cours de route). Les enfants ont décidé de ne pas en tenir compte.
- Les dessins sont scannés par les enfants et insérés dans chaque page. L'enseignant en réduit la taille afin de les rendre publiables sur Internet.

### **IMPRESSION DE TOUTES LES PAGES ET DISPOSITION EN ARBRE AU TABLEAU.**

- Collectivement et au tableau, traçage des hyperliens entre les étapes de l'histoire.
- Découverte des (hyper)liens et de leur fonction par observation de sites dans Internet Explorer.

#### **Qu'est-ce qu'un hyperlien ?**

Découverte, observation, lecture de pages web comprenant des hyperliens (appel au vécu des enfants, aussi bien pour le WEB que pour la navigation sur des CD-rom comme Mobiclic, par exemple).

**Amorcer une analyse des caractéristiques structurelles des textes mis sur le Net :** quand tu visites un site sur Internet, quelles sont les différences que tu observes avec un texte présenté sur papier ? quelles sont les facilités et les difficultés ? comment est structuré un texte mis sur Internet ? comment y as-tu accès ?

*Utilisation d'un logiciel particulier, en l'occurrence Internet Explorer (mais il en existe d'autres).*

Comment sont définis les chemins qui permettent d'aller d'un texte à un autre, d'une rubrique à l'autre ?

Qu'indiquent les mots mis en surbrillance ? Quelles sont les caractéristiques de ces mots ? Que se passe-t-il lorsqu'on clique dessus ?

*Accès à "autre chose", c-à-d. une nouvelle page, une information, une animation, un son.*

Vocabulaire : qu'est-ce qu'une page sur le Web?

Quel type d'informations apparaissent ? Comment ces mots sont-ils choisis ? Comment les appelle-ton ? Quelles fonctions recouvrent-ils ? (définition d'un terme, lien à un autre site, mots clés structurant le site).

Une représentation physique de différents types d' hyperliens peut être créée à l'aide d'affiches et de bouts de laine les reliant entre elles.

*Travail avec les documents imprimés (en format textec d'abord, en "page Web" ensuite), placés au tableau avec des aimants et reliés par des lignes à la craie.*

*Même travail sur une feuille A3 avec les impressions réduites.*

- Les enfants ont une connaissance des hyperliens (Internet, CD-roms,...). L'enseignant leur montre comment les insérer dans leurs documents.
- Les élèves travaillent ensuite seuls et réalisent tous les liens descendants. Les liens ascendants sont réalisés par l'enseignant (par manque de temps).

# **VERIFICATION GENERALE (VISUELLE, HYPERLIENS) VIA INTERNET EXPLORER, A PARTIR DE N'IMPORTE QUELLE « MACHINE »**

### **A PARTIR D'ICI, L'ENSEIGNANT PREND LE RELAIS**

- Retravailler les dessins (grandeurs des fichiers), page de garde, transfert sur le Net (la raison essentielle en est le manque de temps et le début de lassitude des enfants).

# **PRODUIT FINI CONSULTABLE A L'ADRESSE**

http://users.swing.be/villers/vie\_ecole/paysan4/intro.htm

# PERSONNE DE CONTACT

Bernard Verhaege : b.verhaeghe@adnet.be

# PROLONGEMENTS SUR LE NET

http://henouville.org/ecoles/roman/ http://www.ac-creteil.fr/lettres/eleves/harry/parcours/indexc.htm http://www.halfbakedsoftware.com/index.htm?quandary/